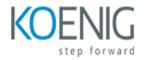

# **Epicor ERP**

### Course outline

# Module 1: Introduction to Epicor ERP

Module 1: Introduction to Epicor ERP is an introductory course designed to provide an overview of the Epicor ERP system. It covers the basics of the system, including its architecture, features, and functionality. It also provides an introduction to the various modules and tools available in Epicor ERP. This module is designed to give students a comprehensive understanding of the Epicor ERP system and how it can be used to improve business processes.

### Lessons

- Overview of Epicor ERP
- Benefits of Epicor ERP
- Epicor ERP Architecture
- Epicor ERP Security
- Epicor ERP Data Management
- Epicor ERP Financials
- Epicor ERP Manufacturing
- Epicor ERP Supply Chain Management
- Epicor ERP Human Resources
- . Epicor ERP Reporting and Analytics

### After completing this module, students will be able to:

- Understand the basic concepts and features of Epicor ERP.
- Identify the different modules and components of Epicor ERP.
- Learn how to navigate the Epicor ERP interface.
- Develop an understanding of the data structures and processes used in Epicor ERP.

# Module 2: Configuring Epicor ERP

Module 2 of the Epicor ERP course covers the configuration of the Epicor ERP system. It provides an overview of the system architecture, the setup of the system, and the configuration of the various modules. It also covers the customization of the system to meet the specific needs of the organization.

#### Lessons

- Overview of Epicor ERP Module
- Setting Up the Epicor ERP Module

- Configuring the Epicor ERP Module
- Customizing the Epicor ERP Module
- Troubleshooting Epicor ERP Module Issues
- Security and Access Control for Epicor ERP Module
- Integrating Third-Party Applications with Epicor ERP Module
- Automating Processes with Epicor ERP Module
- Best Practices for Epicor ERP Module
- . Optimizing Performance of Epicor ERP Module

#### After completing this module, students will be able to:

- Understand the core concepts of Epicor ERP and its various modules.
- Configure Epicor ERP to meet the specific needs of a business.
- Utilize Epicor ERP to manage and track inventory, sales, and financials.
- Create custom reports and dashboards to monitor and analyze data.

# Module 3: Managing Data in Epicor ERP

Module 3 of the Epicor ERP course focuses on managing data in Epicor ERP. It covers topics such as data entry, data validation, data security, data integrity, data archiving, and data backup. It also provides an overview of the various data management tools available in Epicor ERP.

#### Lessons

- Introduction to Data Management in Epicor ERP
- Understanding Data Structures in Epicor ERP
- Working with Data Tables in Epicor ERP
- Creating and Managing Data Relationships in Epicor ERP
- Data Security and Access Control in Epicor ERP
- Data Backup and Recovery in Epicor ERP
- Data Migration and Integration in Epicor ERP
- Troubleshooting Data Issues in Epicor ERP
- Best Practices for Data Management in Epicor ERP
- . Advanced Data Management Techniques in Epicor ERP

### After completing this module, students will be able to:

- Understand the data structure of Epicor ERP and how to manage data within the system.
- Utilize Epicor ERP to create and maintain data records.
- Develop strategies for data security and data integrity within Epicor ERP.
- Create and manage reports and dashboards to monitor data within Epicor ERP.

# Module 4: Financial Management in Epicor ERP

and managing financial accounts, creating and managing budgets, and understanding financial reports. It also covers topics such as cash flow management, financial forecasting, and financial analysis. This module provides an in-depth look at the financial aspects of Epicor ERP and how to use them to make informed decisions.

### Lessons

- Overview of Financial Management in Epicor ERP
- Setting Up Financial Management in Epicor ERP
- Managing Accounts Payable in Epicor ERP
- Managing Accounts Receivable in Epicor ERP
- Generating Financial Reports in Epicor ERP
- Analyzing Financial Performance in Epicor ERP
- Automating Financial Processes in Epicor ERP
- Troubleshooting Financial Issues in Epicor ERP
- Best Practices for Financial Management in Epicor ERP
- . Integrating Financial Management with Other Modules in Epicor ERP

### After completing this module, students will be able to:

- Understand the financial management processes within Epicor ERP, including accounts receivable, accounts payable, and general ledger.
- Utilize Epicor ERP to create and manage financial reports.
- Analyze financial data to identify trends and make informed decisions.
- Implement best practices for financial management within Epicor ERP.

# Module 5: Supply Chain Management in Epicor ERP

Module 5 of the Epicor ERP course focuses on Supply Chain Management. It covers topics such as inventory management, purchasing, and order fulfillment. Students will learn how to use Epicor ERP to manage their supply chain, including setting up and managing vendors, creating purchase orders, and tracking inventory. Additionally, students will learn how to use Epicor ERP to optimize their supply chain and improve customer service.

### Lessons

- Overview of Supply Chain Management in Epicor ERP
- Configuring Supply Chain Management in Epicor ERP
- Managing Inventory in Epicor ERP
- Optimizing Supply Chain Performance in Epicor ERP
- Automating Supply Chain Processes in Epicor ERP
- Analyzing Supply Chain Data in Epicor ERP
- Integrating Supply Chain Management with Other Modules in Epicor ERP
- Troubleshooting Supply Chain Issues in Epicor ERP
- Best Practices for Supply Chain Management in Epicor ERP
- . Security and Compliance in Epicor ERP Supply Chain Management

## After completing this module, students will be able to:

- Understand the fundamentals of supply chain management and how it relates to Epicor ERP.
- Utilize Epicor ERP to manage inventory, purchasing, and production planning.
- Create and manage purchase orders, sales orders, and other documents related to supply chain management.
- Analyze and optimize supply chain processes to improve efficiency and reduce costs.

# Module 6: Manufacturing Management in Epicor ERP

Module 6: Manufacturing Management in Epicor ERP covers the fundamentals of managing a manufacturing business in Epicor ERP. Topics include setting up and managing production orders, scheduling, inventory control, and cost accounting. The module also covers the use of Epicor ERP's advanced features such as shop floor control, quality control, and production analytics.

# Lessons

- Overview of Manufacturing Management in Epicor ERP
- Configuring Manufacturing Management in Epicor ERP
- Managing Production Orders in Epicor ERP
- Utilizing the Bill of Materials in Epicor ERP
- Optimizing Inventory Management in Epicor ERP
- Utilizing the Shop Floor Control Module in Epicor ERP
- Utilizing the Quality Management Module in Epicor ERP
- Utilizing the Engineering Change Management Module in Epicor ERP
- Utilizing the Capacity Planning Module in Epicor ERP
- . Utilizing the Scheduling Module in Epicor ERP
- . Utilizing the Costing Module in Epicor ERP
- . Utilizing the Manufacturing Execution System in Epicor ERP
- . Troubleshooting Manufacturing Management Issues in Epicor ERP

### After completing this module, students will be able to:

- Understand the fundamentals of manufacturing management in Epicor ERP, including the various components of the system and how they interact.
- Utilize the Epicor ERP system to create and manage production orders, bills of materials, and routings.
- Analyze and optimize production processes to improve efficiency and reduce costs.
- Monitor and report on production performance metrics to ensure quality and on-time delivery.

# Module 7: Human Resources Management in Epicor ERP

Module 7 of the Epicor ERP course focuses on Human Resources Management in Epicor ERP. It covers topics such as setting up employee records, managing employee benefits, tracking employee performance, and managing payroll. It also covers how to use Epicor ERP to manage employee recruitment, onboarding, and training.

### Lessons

- Overview of Human Resources Management in Epicor ERP
- Setting Up Human Resources in Epicor ERP
- Managing Employee Records in Epicor ERP
- Payroll Processing in Epicor ERP
- Benefits Administration in Epicor ERP
- Time and Attendance Tracking in Epicor ERP
- Performance Management in Epicor ERP
- Recruiting and Onboarding in Epicor ERP
- Training and Development in Epicor ERP
- . Compliance and Reporting in Epicor ERP

#### After completing this module, students will be able to:

- Understand the fundamentals of Human Resources Management in Epicor ERP, including employee records, payroll, and benefits administration.
- Utilize Epicor ERP to manage employee data, including hiring, onboarding, and termination processes.
- Create and maintain employee records, including job descriptions, performance reviews, and training records.
- Generate reports and analyze data related to employee performance, attendance, and compensation.

# Module 8: Reporting and Analytics in Epicor ERP

Module 8: Reporting and Analytics in Epicor ERP is designed to provide users with the skills and knowledge necessary to create and manage reports and analytics in Epicor ERP. This module covers topics such as creating and managing reports, creating and managing dashboards, and creating and managing analytics. Additionally, users will learn how to use the Epicor ERP reporting and analytics tools to gain insights into their business operations.

### Lessons

- Overview of Epicor ERP Reporting and Analytics
- Creating Reports in Epicor ERP
- Analyzing Data with Epicor ERP
- Dashboard Creation in Epicor ERP
- Using Epicor ERP for Business Intelligence
- Advanced Reporting and Analytics in Epicor ERP
- Automating Reports in Epicor ERP
- Best Practices for Epicor ERP Reporting and Analytics
- Troubleshooting Epicor ERP Reporting and Analytics
- . Security and Access Control for Epicor ERP Reporting and Analytics

#### After completing this module, students will be able to:

- Understand the various reporting and analytics tools available in Epicor ERP.
- Create custom reports and dashboards to monitor business performance.
- Utilize Epicor ERP's analytics capabilities to identify trends and opportunities.
- Analyze data to make informed decisions and improve operational efficiency.

# Module 9: Security and Compliance in Epicor ERP

Module 9: Security and Compliance in Epicor ERP covers the security and compliance features of Epicor ERP. It explains how to set up user access, roles, and permissions, as well as how to configure security settings and audit trails. It also covers the various compliance requirements and how to ensure that Epicor ERP meets them.

#### Lessons

- Overview of Security and Compliance in Epicor ERP
- Understanding the Role of Security and Compliance in Epicor ERP
- Implementing Security and Compliance in Epicor ERP
- Best Practices for Security and Compliance in Epicor ERP
- Auditing Security and Compliance in Epicor ERP
- Troubleshooting Security and Compliance Issues in Epicor ERP
- Managing User Access in Epicor ERP
- Establishing Data Protection Policies in Epicor ERP
- Ensuring Regulatory Compliance in Epicor ERP
- . Automating Security and Compliance in Epicor ERP

#### After completing this module, students will be able to:

- Understand the security and compliance requirements for Epicor ERP systems.
- Implement security and compliance policies and procedures for Epicor ERP systems.
- Monitor and audit Epicor ERP systems for compliance with security and compliance standards.
- Troubleshoot and resolve security and compliance issues in Epicor ERP systems.

# Module 10: Troubleshooting and Maintenance in Epicor ERP

Module 10: Troubleshooting and Maintenance in Epicor ERP is designed to help users understand the basics of troubleshooting and maintenance in Epicor ERP. This module covers topics such as system maintenance, troubleshooting, and system optimization. It also provides an overview of the Epicor ERP system architecture and how to use the system to troubleshoot and maintain the system.

#### Lessons

- Identifying and Resolving Common Epicor ERP Issues
- Troubleshooting Epicor ERP Performance Issues
- Epicor ERP Maintenance Best Practices
- Epicor ERP System Upgrades and Patches
- Epicor ERP Security and Compliance
- Epicor ERP Data Backup and Recovery

- Epicor ERP System Monitoring and Alerts
- Epicor ERP Troubleshooting Tools and Techniques
- Epicor ERP System Troubleshooting and Diagnostics
- . Epicor ERP System Maintenance and Optimization

#### After completing this module, students will be able to:

- Identify and resolve common Epicor ERP system errors.
- Perform regular maintenance tasks to ensure optimal system performance.
- Utilize Epicor ERP tools to troubleshoot and diagnose system issues.
- Develop strategies to prevent future system issues and downtime.